## Cornerstone 8.7 NEXT Software upgrade checklist

Practice name:

Current Cornerstone<sup>®</sup> Software version:

## Plan

 $\Box$  Select your upgrade champion. Name:

 $\square$  Schedule your upgrade. Date: Time:

Server: Plan on 1 to 3 hours to upgrade (varies based on database size, current software version, and diagnostic imaging history).

Workstations: Plan on 30 minutes to 1 hour each. Upgrade can occur on three workstations at once.

- Review the *Cornerstone 8.7 NEXT Software [Release Notes.](https://idexxcom-live-b02da1e51e754c9cb292133b-9c56c33.aldryn-media.com/filer_public/8c/c6/8cc667ad-2e8d-486a-8b8e-a562f655d2bf/cornerstone-8-7-release-notes.pdf)*
- Read the *Cornerstone 8.7 NEXT Software [Installation Guide](https://idexxcom-live-b02da1e51e754c9cb292133b-9c56c33.aldryn-media.com/filer_public/2c/f8/2cf84ef3-f3f3-472f-8e50-99e94d34e64f/cornerstone-8-7next-install-guide.pdf).*
- □ Confirm hardware and internet browser meet system [guidelines](https://www.idexx.com/files/cornerstone-hardware-guidelines-88-and-earlier.pdf).
- $\Box$  Educate your staff on the newest features and enhancements in Cornerstone.
	- □ [Cornerstone 8.7 NEXT t](https://www.idexxlearningcenter.com/mod/video/view.php?id=4414)our video

## Prepare (day of upgrade)

- $\square$  Sync and Undo mobile computers (if applicable).
- $\Box$  Complete end-of-day processing (only applicable if upgrading at the end of the day).
- □ Perform Cornerstone Software backup.
- Close Cornerstone and restart all computers including your server.

## Upgrade

- □ Upgrade Cornerstone Software on the Cornerstone server.
- □ Upgrade Cornerstone Software on all workstations.

To access the installation guide, release notes, system guidelines, and staff training, visit **<cornerstonehelp.com>**

If you need additional help, contact IDEXX Cornerstone Customer Support at **1-800-695-2877**.

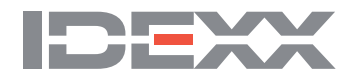

 $\Box$  Number of seats: